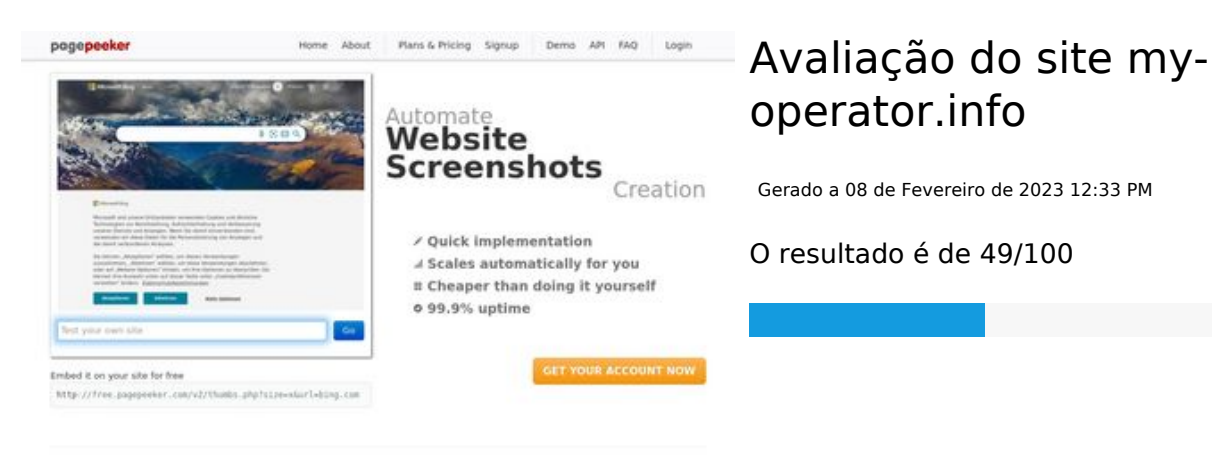

 $\bigcirc$  Fast rendering State Frendering<br>Generate screenshots in a matter of seconds. Never bury, so the<br>no waking in line. Rendering starts immediately and is finished<br>quickly ha Accurate screenshots of and website thumboals at<br>tod fails, the second always at **Pagepeeker** 

#### **Conteúdo SEO**

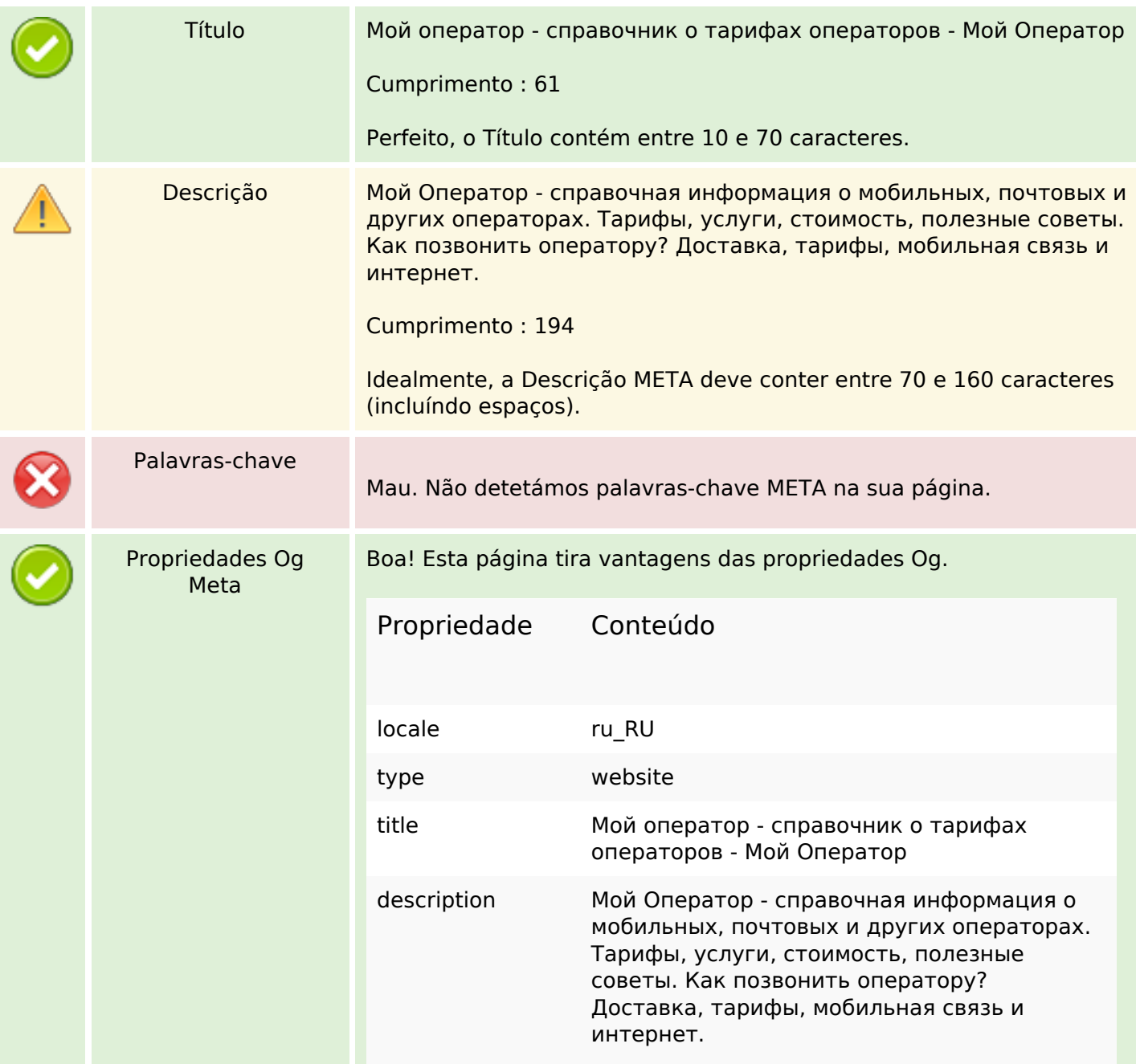

## **Conteúdo SEO**

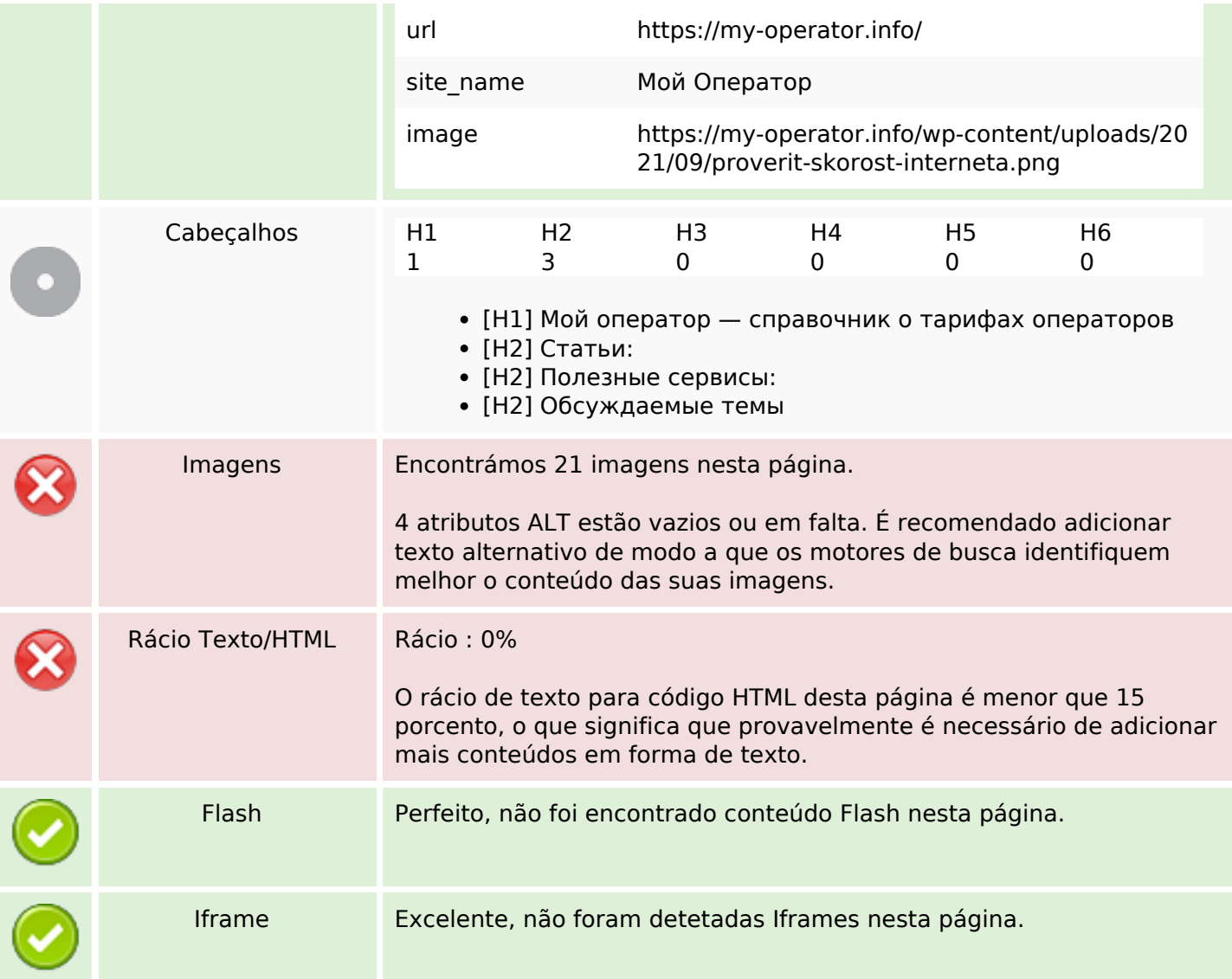

## **Ligações SEO**

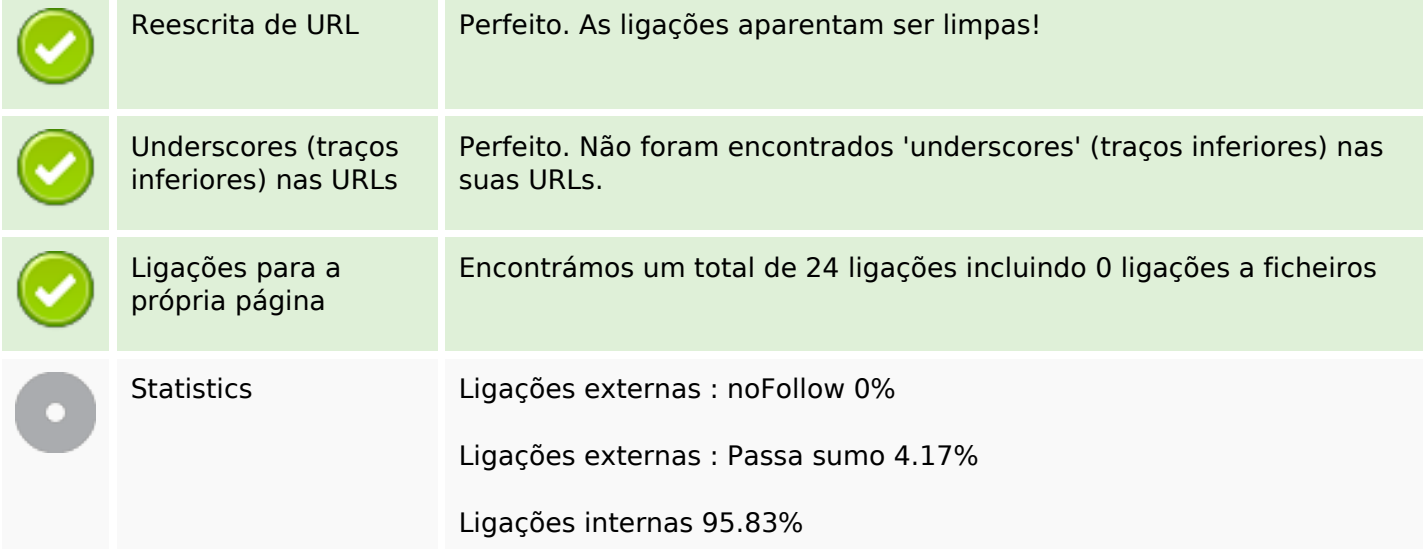

# **Ligações SEO**

# **Ligações para a própria página**

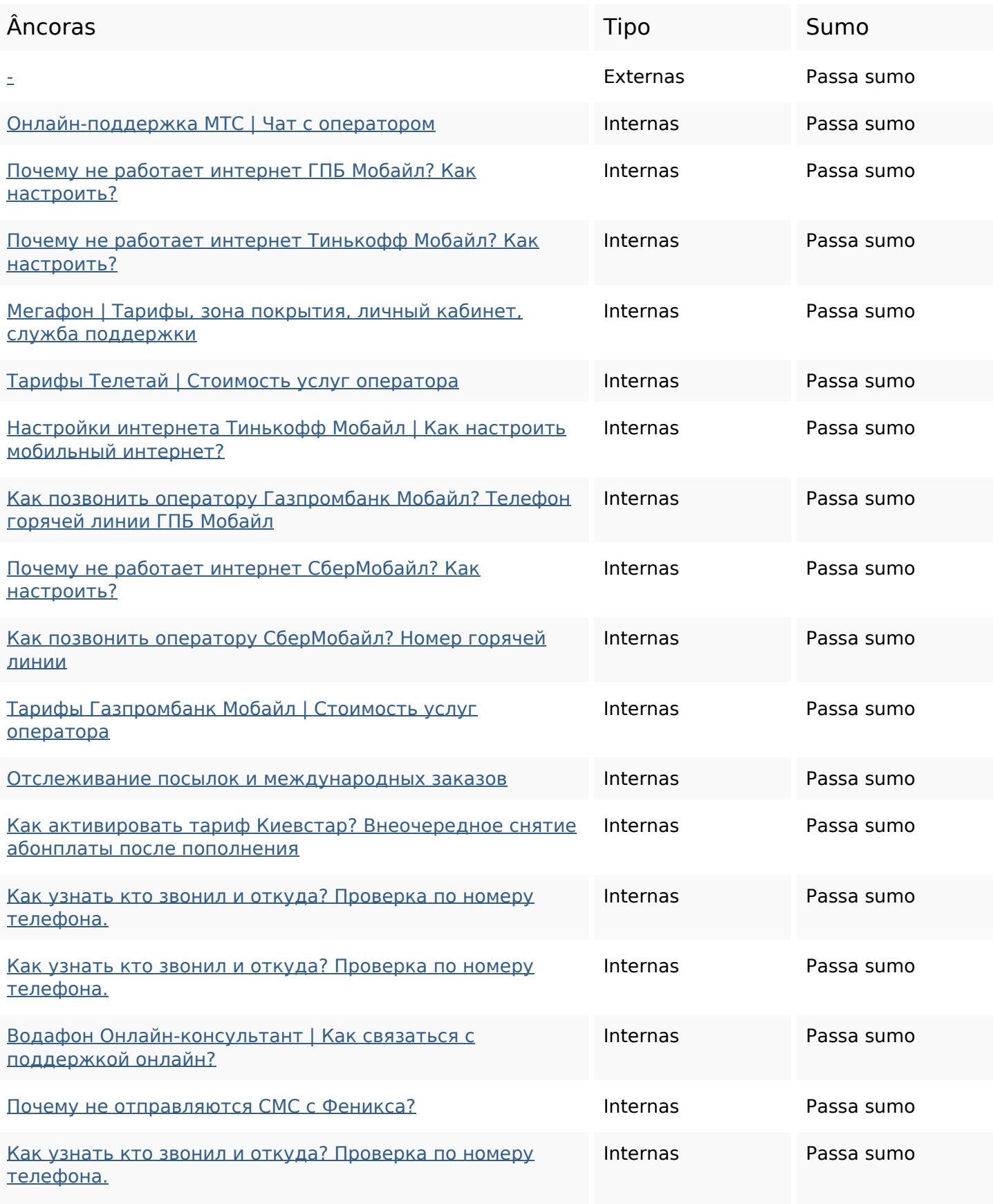

### **Ligações para a própria página**

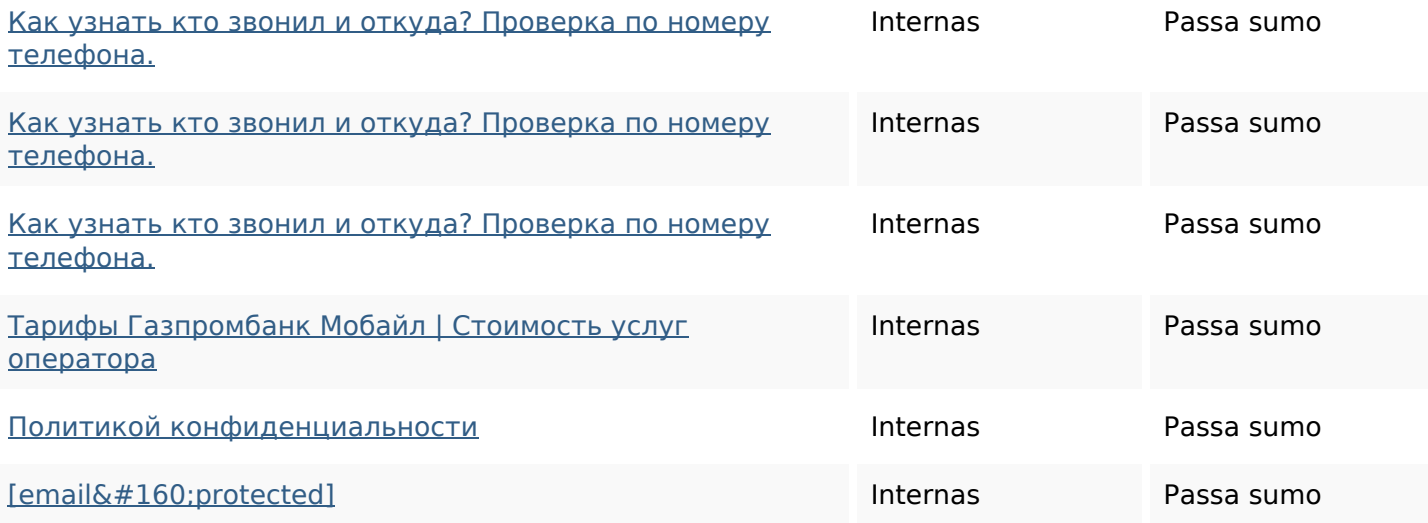

#### **Palavras-chave SEO**

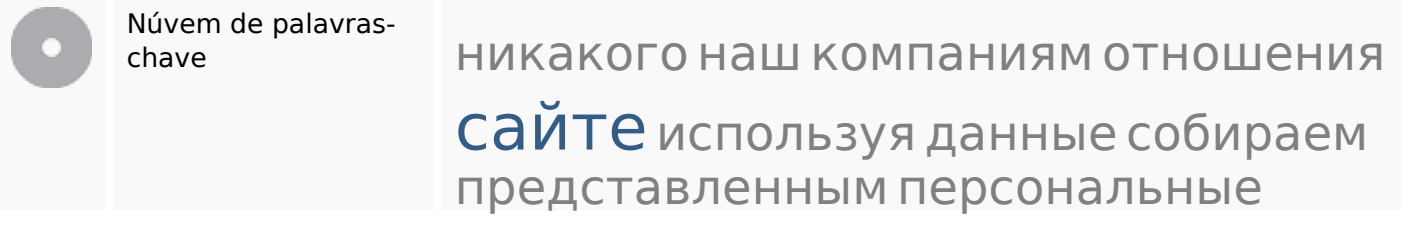

### **Consistência das Palavras-chave**

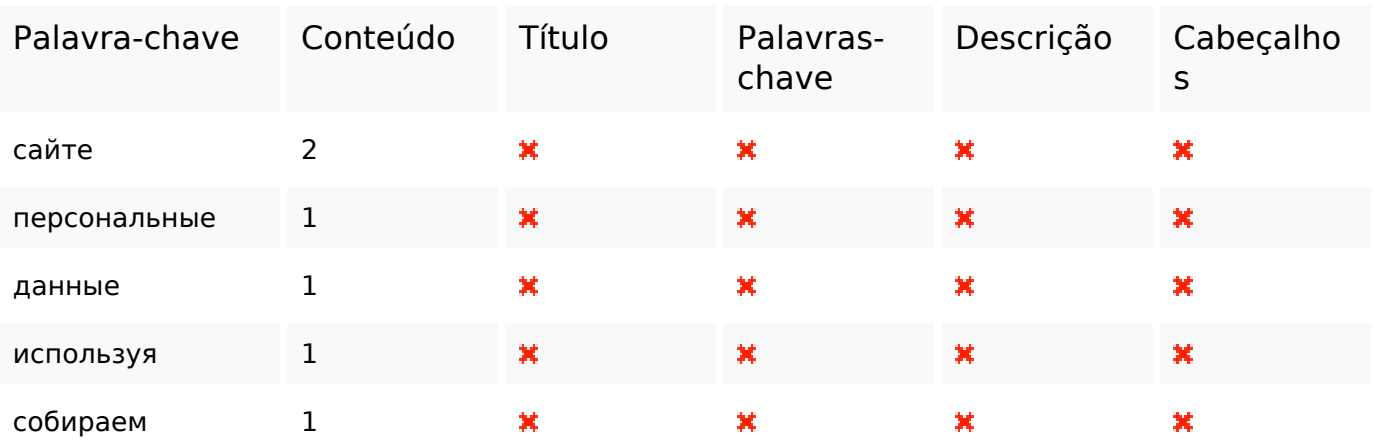

#### **Usabilidade**

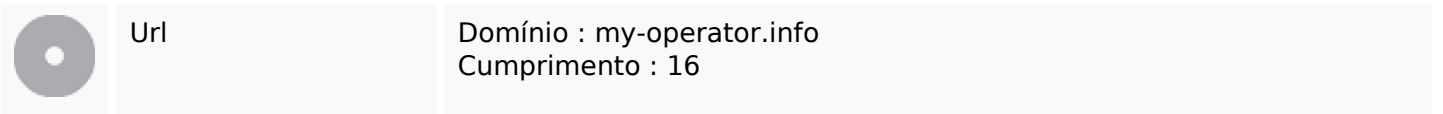

### **Usabilidade**

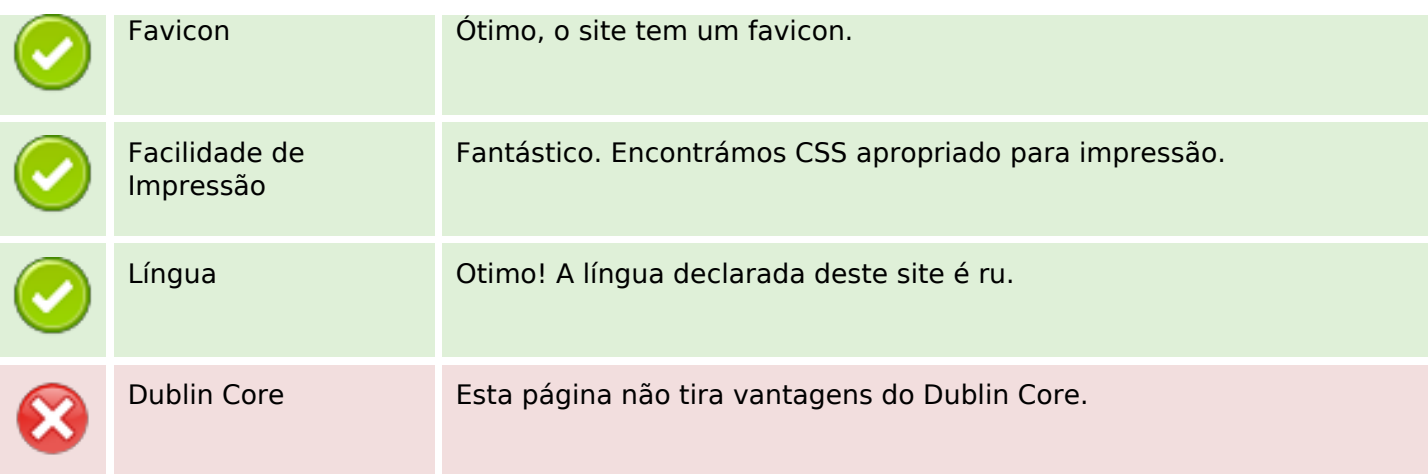

#### **Documento**

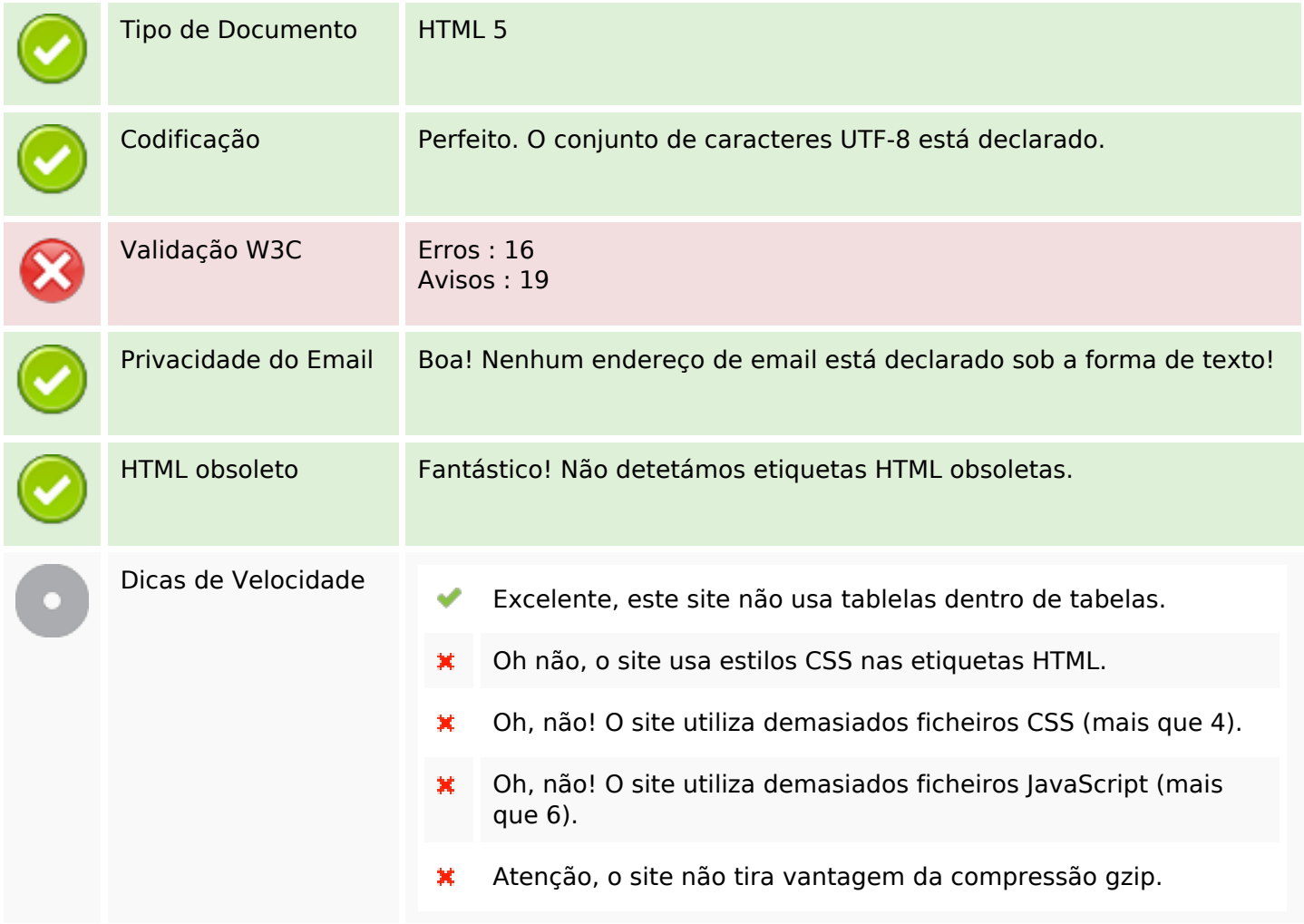

#### **Dispositivos Móveis**

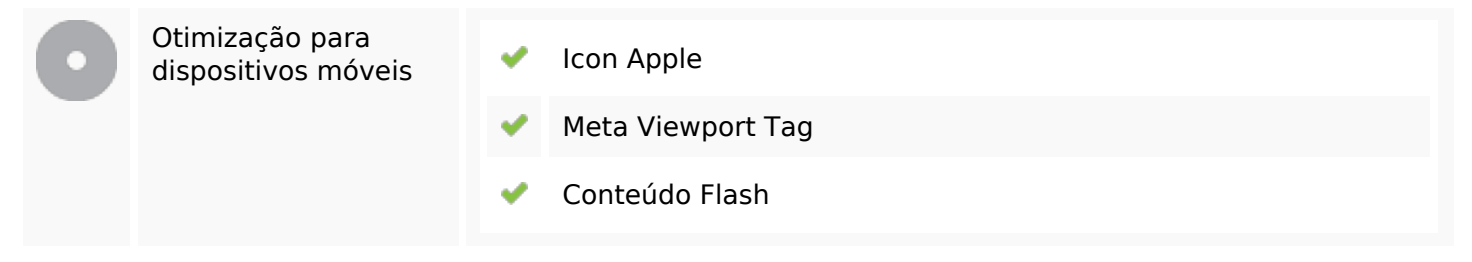

### **Otimização**

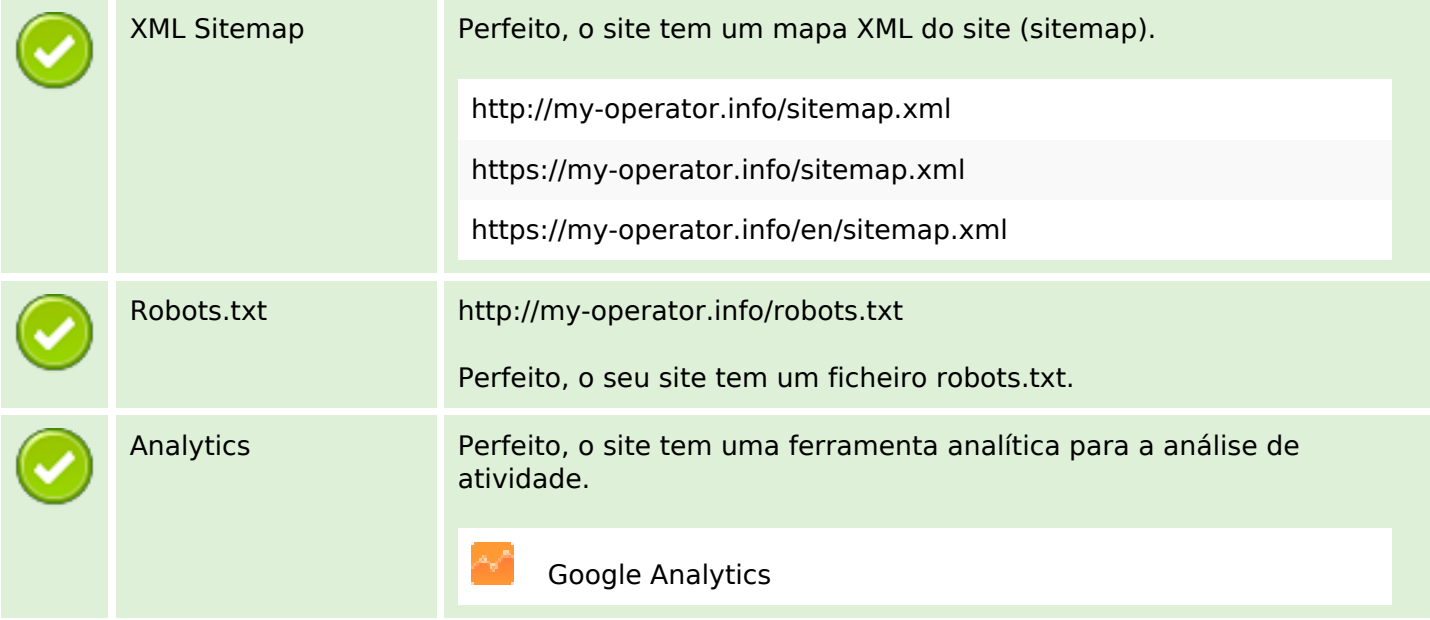